## Advanced Section #1: Linear Algebra and Hypothesis Testing

#### CS109A Introduction to Data Science

Pavlos Protopapas, Kevin Rader and Chris Tanner

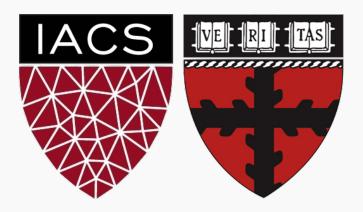

#### Advanced Section 1

#### WARNING

This deck uses animations to focus attention and break apart complex concepts.

Either watch the section video or read the deck in Slide Show mode.

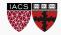

#### Advanced Section 1

#### Today's topics:

Linear Algebra (Math 21b, 8 weeks)

Maximum Likelihood Estimation (Stat 111/211, 4 weeks)

**Hypothesis Testing** (Stat 111/211, 4 weeks)

Our time limit: <u>75 minutes</u>

- We will move fast
- You are only expected to catch the big ideas
- Much of the deck is intended as notes
- We will recap the big ideas at the end of each section

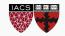

# LINEAR ALGEBRA (THE HIGHLIGHTS)

#### Interpreting the dot product

What does a dot product mean?

$$(1,5,2) \cdot (3,-2,4) = 1 \cdot (3) + 5 \cdot (-2) + 2 \cdot (4)$$

- **Weighted sum**: We weight the entries of one vector by the entries of the other
  - Either vector can be seen as weights
  - Pick whichever is more convenient in your context
- **Measure of Length**: A vector dotted with itself gives the squared distance from (0,0,0) to the given point
  - $(1,5,2) \cdot (1,5,2) = 1 \cdot (1) + 5 \cdot (5) + 2 \cdot (2) = (1-0)^2 + (5-0)^2 + (2-0)^2 = 28$
  - (1,5,2) thus has length  $\sqrt{28}$
- Measure of orthogonality: For vectors of fixed length,  $a \cdot b$  is biggest when a and b point are in the same direction, and zero when they are at a 90° angle

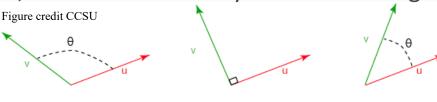

Question: how could we get a true measure of orthogonality (one that ignores length?)

$$a \cdot b/(||a|| ||b||) = a \cdot b/(\sqrt{a \cdot a} \sqrt{b \cdot b})$$

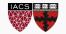

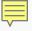

#### **Product for Matrices**

| 2      | -1 | 3 |                                            |    |    | 1      | 20  | -11               |                         |
|--------|----|---|--------------------------------------------|----|----|--------|-----|-------------------|-------------------------|
| 1      | 5  | 2 |                                            | 3  | 1  |        | 4 ← | 32                | $-(1,5,2)\cdot(3,-2,4)$ |
| 1      | 5  | Z |                                            | -2 | 7  | -      | 1   | 32                |                         |
| -1     | 1  | 3 |                                            | -2 | /  | =      | 7   | 0                 |                         |
| 6      | 4  | 9 |                                            | 4  | -2 |        | 46  | 16                | $(2,2,1)\cdot(1,7,-2)$  |
| 2      | 2  | 1 | $\sum_{i} x_{j,i} \cdot y_{i,k} = z_{j,k}$ |    |    | 6      | 14  | (2,2,1) (1,7, -2) |                         |
| 5 by 3 |    |   | 3 by 2                                     |    |    | 5 by 2 |     |                   |                         |

Matrix multiplication is a bunch of dot products

- In fact, it is every possible dot product, nicely organized
- Matrices being multiplied must have the shapes (n, m)x (m, p) and the result is of size (n, p)
  - (the middle dimensions have to match, and then drop out)

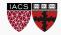

#### Column by Column

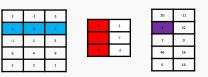

| 2  | -1 | 3 |    |   |     | 2  |        | -1 |       | 3 | 20 |
|----|----|---|----|---|-----|----|--------|----|-------|---|----|
| 1  | 5  | 2 | 3  |   |     | 1  |        | 5  |       | 2 | 1  |
| -1 | 1  | 3 | -2 | _ | 3 . | -1 | + -2 . | 1  | + 4 . | 3 | 7  |
| 6  | 4  | 9 | 4  |   |     | 6  |        | 4  |       | 9 | 46 |
| 2  | 2  | 1 |    |   |     | 2  |        | 2  |       | 1 | 6  |

- Since matrix multiplication is a dot product, we can think of it as a weighted sum
  - We weight each column as specified, and sum them together
  - This produces the first column of the output
  - The second column of the output combines the same columns under different weights
- Rows?

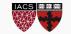

## Row by Row

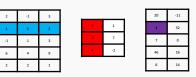

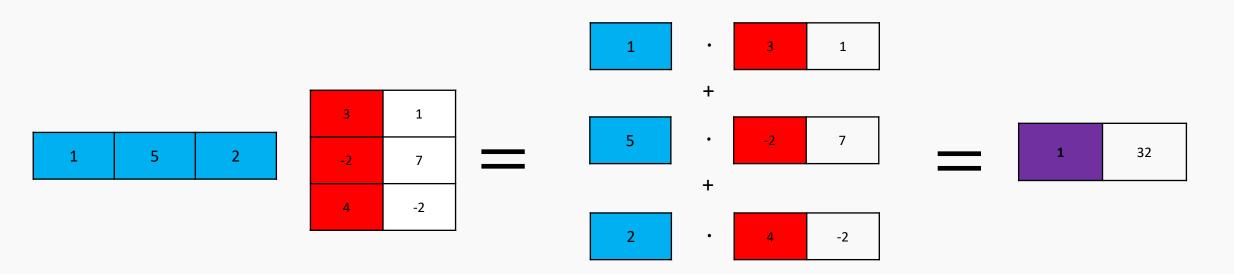

Apply a row of A as weights on the rows of B to get a row of output

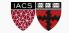

# Span

# LINEAR ALGEBRA (THE HIGHLIGHTS)

## Span and Column Space

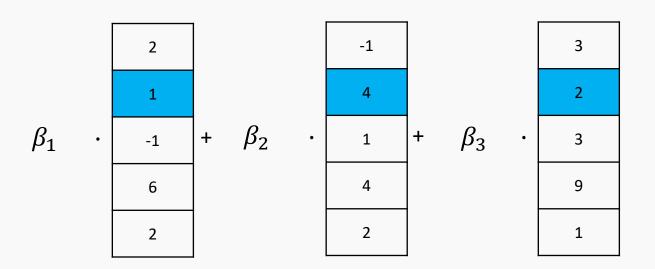

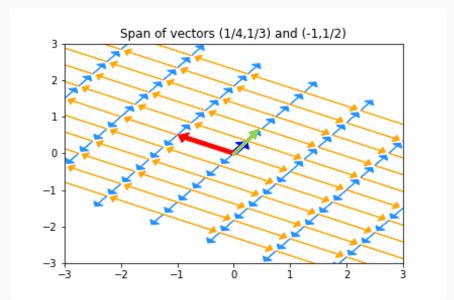

- Span: every possible linear combination of some vectors
  - If vectors are the columns of a matrix we call it the **column space** of that matrix
  - If vectors are the rows of a matrix it is the **row space** of that matrix
- Q: what is the span of {(-2,3), (5,1)}? what is the span of {(1/4,1/3), (1/2,2/3)}? What is the span of {(1,2,3), (-2,-4,-6), (1,1,1)}

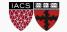

CS109A, PROTOPAPAS, RADER

# Bases

# LINEAR ALGEBRA (THE HIGHLIGHTS)

#### **Basis Basics**

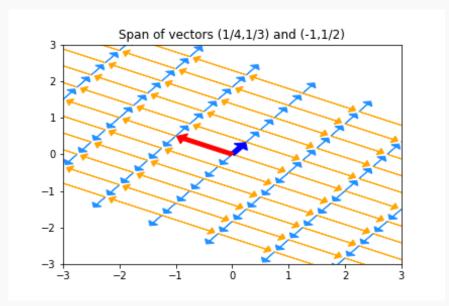

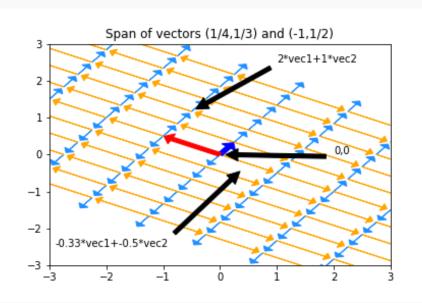

- Given a space, we'll often want to come up with a set of vectors that span it
- If we give a minimal set of vectors, we've found a basis for that space
- A basis is a coordinate system for a space
  - Any element in the space is a weighted sum of the basis elements
  - Each element has exactly one representation in the basis
- The same space can be viewed in any number of bases pick a good one

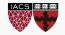

CS109A, Protopapas, Rader

#### **Function Bases**

- Bases can be quite abstract:
  - Taylor polynomials express any analytic function in the infinite basis  $(1, x, x^2, x^3, ...)$
  - The Fourier transform expresses many functions in a basis built on sines and cosines
  - Radial Basis Functions express functions in yet another basis
- In all cases, we get an 'address' for a particular function
  - In the Taylor basis,  $\sin(x) = (0,1,0,\frac{1}{6},0,\frac{1}{120},...)$
- Bases become super important in feature engineering
  - y may depend on some transformation of x, but we only have x itself
  - We can include features  $(1, x, x^2, x^3, ...)$  to approximate

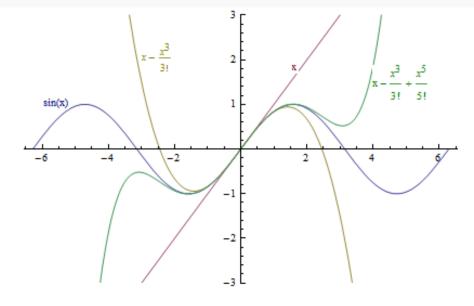

Taylor approximations to y=sin(x)

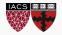

# Interpreting Transpose and Inverse

## LINEAR ALGEBRA (THE HIGHLIGHTS)

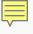

## Transpose

$$x = \begin{bmatrix} 3 \\ 2 \\ 3 \\ 9 \end{bmatrix}$$

$$x^{T} = \begin{bmatrix} 3 \\ 3 \\ 9 \end{bmatrix}$$

$$A = \begin{bmatrix} 3 & 1 \\ 2 & -1 \\ 3 & 2 \\ 9 & 7 \end{bmatrix}$$

| $A^T =$ | 3 | 2  | 3 | 9 |
|---------|---|----|---|---|
|         | 1 | -1 | 2 | 7 |

Transposes switch columns and rows. Written  $A^T$ 

2

Better dot product notation:  $a \cdot b$  is often expressed as  $a^T b$ 

$$(n,1) \cdot (n,1)$$

$$(1,n)(n,1) = (1,1)$$

Interpreting: The matrix multiplication AB is rows of A dotted with columns of B

9

- $A^TB$  is columns of A dotted with columns of B
- $AB^T$  is rows of A dotted with rows of B
- Transposes (sort of) distribute over multiplication and addition:

$$(AB)^T = B^T A^T$$

$$(AB)^T = B^T A^T \qquad (A+B)^T = A^T + B^T$$

$$(A^T)^T = A$$

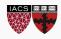

#### Inverses

- Algebraically,  $AA^{-1} = A^{-1}A = 1$
- Geometrically,  $A^{-1}$  writes an arbitrary point b in the coordinate system provided by the columns of A
  - Proof (read this later):
  - Consider Ax = b. We're trying to find weights x that combine A's columns to make b
  - Solution  $x = A^{-1}b$  means that when  $A^{-1}$  multiplies a vector we get that vector's coordinates in A's basis
- Matrix inverses exist iff columns of the matrix form a basis
  - 1 Million other equivalents to invertibility:
     Invertible Matrix Theorem

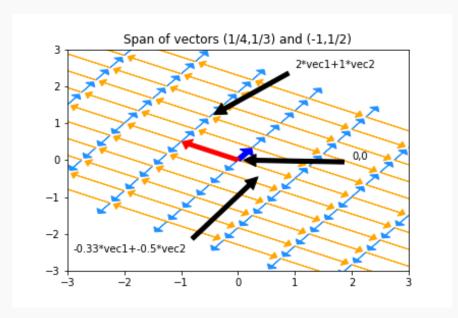

How do we write (-2,1) in this basis? Just multiply  $A^{-1}$  by (-2,1)

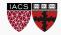

**Eigenvalues and Eigenvectors** 

# LINEAR ALGEBRA (THE HIGHLIGHTS)

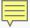

## Eigenvalues

- Sometimes, multiplying a vector by a matrix just scales the vector
  - The red vector's length triples
  - The orange vector's length halves
  - All other vectors point in new directions
- The vectors that simply stretch are called eigenvectors. The amount they stretch is their eigenvalue
  - Anything along the given axis is an eigenvector; Here, (-2,5) is an eigenvector so (-4,10) is too
  - We often pick the version with length 1
- When they exist, eigenvectors/eigenvalues can be used to understand what a matrix does

#### Original vectors:

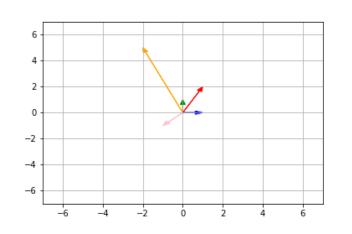

After multiplying by

2x2 matrix A:

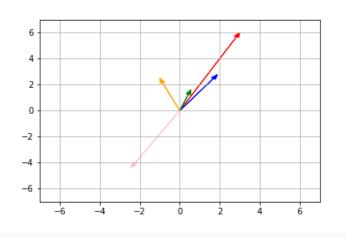

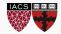

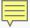

## Interpreting Eigenthings

#### Warnings and Examples:

- Eigenvalues/Eigenvectors only apply to square matrices
- Eigenvalues may be 0 (indicating some axis is removed entirely)
- Eigenvalues may be complex numbers (indicating the matrix applies a rotation)
- Eigenvalues may be repeat, with one eigenvector per repetition (the matrix may scales some n-dimension subspace)
- Eigenvalues may repeat, with some eigenvectors missing (shears)
- If we have a full set of eigenvectors, we know everything about the given matrix S, and  $S = QDQ^{-1}$ 
  - Q's columns are eigenvectors, D is diagonal matrix of eigenvalues
- Question: how can we interpret this equation?

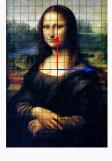

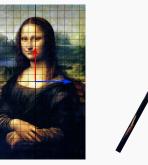

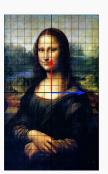

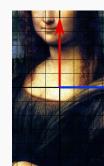

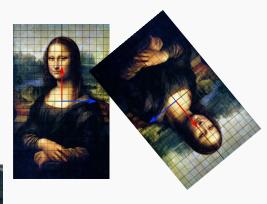

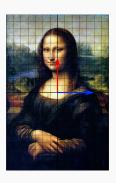

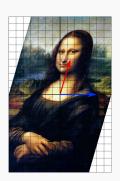

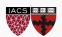

## Calculating Eigenvalues

- Eigenvalues can be found by:
  - A computer program
- But what if we need to do it on a blackboard?
  - The definition  $Ax = \lambda x$ 
    - This says that for special vectors x, multiplying by the matrix A is the same as just scaling by  $\lambda$  (x is then an eigenvector matching eigenvalue  $\lambda$ )
  - The equation  $det(A \lambda I_n) = 0$ 
    - $I_n$  is the n by n identity matrix of size n by n. In effect, we subtract lambda from the diagonal of A
    - Determinants are tedious to write out, but this produces a polynomial in  $\lambda$  which can be solved to find eigenvalues

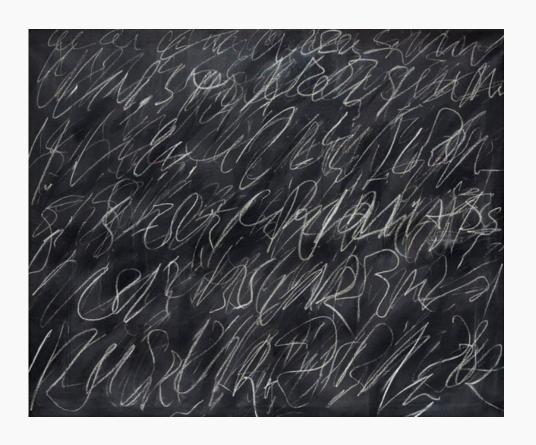

• Eigenvectors matching known eigenvalues can be found by solving  $(A - \lambda I_n)x = 0$  for x

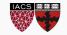

Matrix Decomposition

# LINEAR ALGEBRA (THE HIGHLIGHTS)

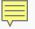

## Matrix Decompositions

- **Eigenvalue Decomposition**: <u>Some square</u> matrices can be decomposed into scalings along particular axes
  - Symbolically:  $S = QDQ^{-1}$ ; D diagonal matrix of eigenvalues; Q made up of eigenvectors, but possibly wild (unless S was symmetric; then Q is orthonormal)
- **Polar Decomposition**: Every matrix M can be expressed as a rotation (which may introduce or remove dimensions) and a stretch
  - Symbolically: M = UP or M=PU; P positive semi-definite, U's columns orthonormal
- **Singular Value Decomposition**: Every matrix M can be decomposed into a rotation in the original space, a scaling, and a rotation in the final space
  - Symbolically:  $M = U\Sigma V^T$ ; U and V orthonormal,  $\Sigma$  diagonal (though not square)

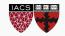

CS109A, PROTOPAPAS, RADER

#### Where we've been

#### Vector dot product and Matrix product

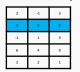

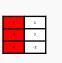

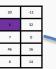

#### Other decompositions

$$M = UP \text{ or } M=PU$$
 $M = U\Sigma V^T$ 

#### Eigenvalues

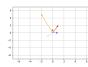

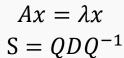

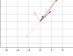

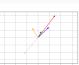

#### Span

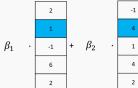

#### Basis as a coordinate system for a space

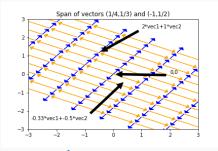

Invertibility

$$Ax = b$$
;  $x = A^{-1}b$ 

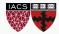

## Reading

• What about all the facts about inverses and dot products I've forgotten since undergrad? [Matrix Cookbook] [Linear Algebra Formulas]

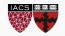

CS109A, Protopapas, Rader

# LINEAR ALGEBRA (SUMMARY)

#### Notes

- Matrix multiplication: every dot product between rows of A and columns of B
  - Important special case: a matrix times a vector is a weighted sum of the matrix columns
- **Dot products** measure similarity between two vectors: 0 is extremely un-alike, bigger is pointing in the same direction and/or longer
  - Alternatively, a dot product is a weighted sum
- Bases: a coordinate system for some space. Everything in the space has a unique address
- Matrix Factorization: all matrices are rotations and stretches. We can decompose 'rotation and stretch' in different ways
  - Sometimes, re-writing a matrix into factors helps us with algebra
- Matrix Inverses don't always exist. The 'stretch' part may collapse a dimension.  $M^{-1}$  can be thought of as the matrix that expresses a given point in terms of columns of M
- Span and Row/Column Space: every weighted sum of given vectors
- **Linear (In)Dependence** is just "can some vector in the collection be represented as a weighted sum of the others" if not, vectors are Linearly Independent

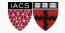

CS109A, Protopapas, Rader

## **LINEAR REGRESSION**

## Review and Practice: Linear Regression

• In linear regression, we're trying to write our response data y as a linear function of our [augmented] features X

response = 
$$\beta_1 feature_1 + \beta_2 feature_2 + \beta_3 feature_3 + ...$$
  
 $\hat{y} = X\beta$ 

• Our response isn't necessarily a linear function of our features, so we instead find betas that produce a column  $\hat{y}$  that is as close as possible to y (in Euclidean distance):  $(y - \hat{y})$ 

$$\min_{\beta} \sqrt{(y - \hat{y})^T (y - \hat{y})} = \min_{\beta} \sqrt{(y - X\beta)^T (y - X\beta)}$$

- Goal: find that the optimal  $\beta = (X^T X)^{-1} X^T y$
- Steps:
  - 1. Drop the sqrt [why is that legal?]
  - 2. Distribute the transpose
  - 3. Distribute/FOIL all terms
  - 4. Take the derivative with respect to  $\beta$  (Matrix Cookbook (69) and (81): derivative of  $\beta^T \alpha$  is  $\alpha^T$ , ...)
  - 5. Simplify and solve for beta

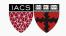

## Interpreting LR: Algebra

$$\hat{\beta} = (X^T X)^{-1} X^T y$$

- The best possible betas,  $\hat{\beta} = (X^T X)^{-1} X^T y$  can be viewed in two parts:
  - Numerator  $(X^T y)$ : columns of X dotted with (the) column of y; how related are the feature vectors and y?
  - Denominator  $(X^TX)$ : columns of X dotted with columns of X; how related are the different features?
- Roughly, our solution assigns big values to features that predict y, but punishes features that are similar to (combinations of) other features
- Bad things happen if  $X^TX$  is uninvertible (or nearly so)

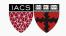

CS109A, Protopapas, Rader

29

## Interpreting LR: Geometry

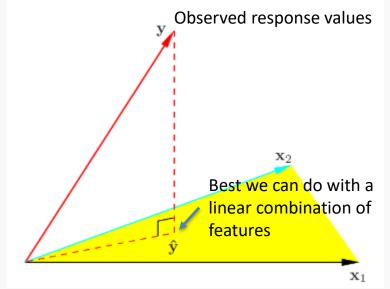

$$\hat{y} = X\hat{\beta} = X(X^TX)^{-1}X^Ty$$

- The only points that CAN be expressed as  $X\beta$  are those in the span/column space of X.
  - By minimizing distance, we're finding the point in the column space that is closest to the actual y
    vector
- The point  $X\hat{\beta}$  is the *projection* of the observed y values onto the things linear regression can express
- Warnings:
  - Adding more columns (features) can only make the span bigger and the fit better
  - If some features are very similar, results will be unstable

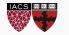

CS109A, Protopapas, Rader

## Interpreting LR: MLE

$$\hat{\beta} = (X^T X)^{-1} X^T y$$

What if we we want to know more about how the data was generated? More interpretability. We would like to know not only the optimal  $\hat{\beta}$  but their error bars. How good are other sets of  $\hat{\beta}$ .

If need to make a few assumptions:

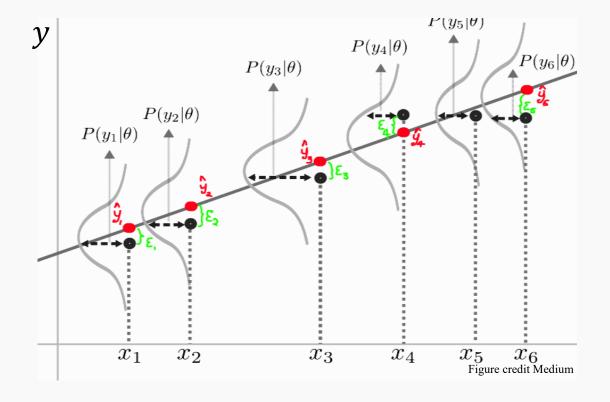

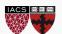

## Interpreting LR: MLE

Likelihood function:

P(Y=y| X, 
$$\beta$$
, $\sigma^2$ ) = N(X  $\beta$ ,  $\sigma^2$  I<sub>n</sub>) =  $\frac{1}{\sqrt{2\pi(\sigma^2I_n)}} e^{\frac{-\frac{1}{2}(y-X\beta)^T(y-X\beta)}{(\sigma^2I_n)}}$ 

Optimal  $\beta$ :

$$\hat{\beta} = (X^T X)^{-1} X^T y$$

Optimal  $\sigma^2$ :

$$\sigma^2 = \frac{\textit{residuals under optimal } \beta}{\textit{number of observations -number of features}}$$

This allows us to attach error bars to our parameter estimates

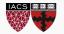

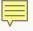

## Linear Regression: Review

- LR offers a closed form solution for the optimal parameters  $\beta$
- By making assumptions about where the data came from, we get richer statements from our model

- A likelihood function tells us how likely any given data set is under our model and for a set of parameters.
- MLE finds the parameters that maximize is, making our data as likely as possible
- Finding the MLE can be hard, sometimes possible via calculus, often requires computer code... depending on our assumptions.

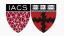

CS109A, PROTOPAPAS, RADER

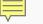

## STATISTICS: HYPOTHESIS TESTING

OR: WHAT PARAMETERS EXPLAIN THE DATA

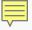

#### **Inaccessible Truth**

- We can only rule models out.
- It's impossible to prove a model is correct
  - Can you prove increasing a parameter by .0000001% is incorrect?

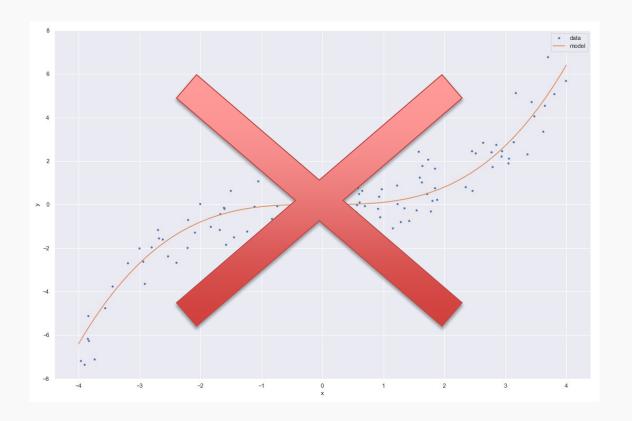

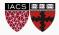

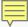

## Model Rejection

- Important: a 'model' is a (probabilistic) story about how the data came to be, complete with *specified* values of every parameter.
  - The model could produce many possible datasets
  - We only have one observed dataset
- How can we tell if a model is wrong?
  - If the model is unlikely to reproduce the aspects of the data that we care about and observe, it has to go
  - Therefore, we have some real-number summary of the dataset (a 'statistic') by which we'll compare model-generated datasets and our observed dataset
  - If the statistics produced by the model are clearly different than the one from the real data, we reject the model

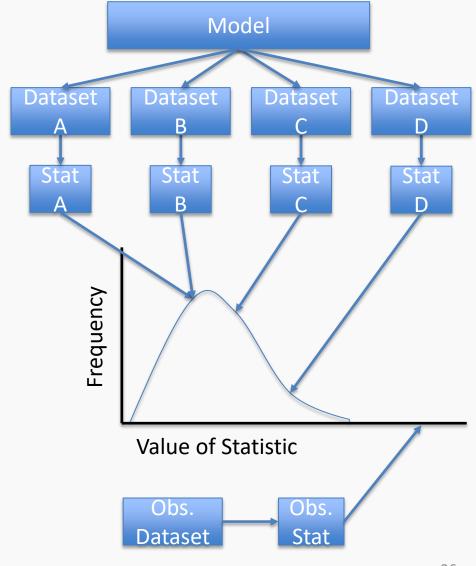

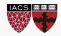

## Recap: How to understand any statistical test

- A statistical test typically specifies:
  - 1. A 'hypothesized' (probabilistic) data generating process (Jargon: the null hypothesis)
  - 2. A summary we'll use to compress/summarize a dataset (Jargon: a statistic)
  - 3. A rule for comparing the observed and the simulated summaries
- Example: *t*-test
  - 1. The y data are generated via the estimated line/plane, plus Normal(0,  $\sigma^2$ ) noise, EXCEPT a particular coefficient is assumed to actually be zero!
  - 2. The coefficient we'd calculate for that dataset (minus 0), over the SE of the coefficient

$$t \text{ statistic} = \frac{\widehat{\beta}_{\text{0bserved}} - 0}{\widehat{SE}(\widehat{\beta}_{\text{0bserved}})}$$

3. Declare the model bad if the observed result is in the top/bottom  $\alpha/2$  of simulated results (commonly top/bottom 2.5%)

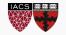

#### The t-test

$$y = \beta_0 + \beta_1 x_1 + \beta_2 x_2 + \dots + \epsilon$$

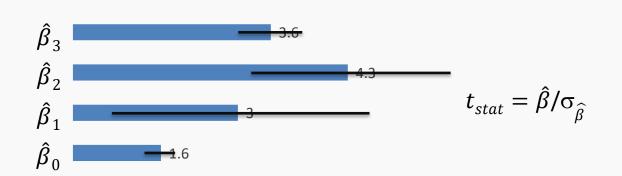

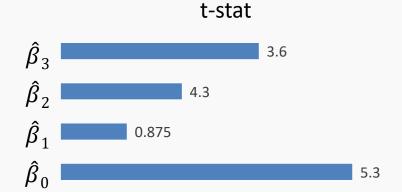

How do we interpret this? We know the relative parameter dependence, but how good is good enough? Which of these features really matter?

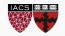

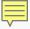

#### The t-test

#### Walkthrough:

- We set a particular  $\beta$  (or set of  $\beta$ 's) we care about to zero (call them  $\beta_{null}$ ).
- We simulate 10,000 new datasets using  $\beta_{null}$  as truth.
- In each of the 10,000 datasets, fit a regression against X and plot the values of the  $\beta$  we care about (the one we set to zero).
  - Plotting the t statistic in each simulation is a little nicer
- The *t* statistic calculated from the observed data was 17.8. Do we think the proposed model generated our data?
- One more thing: Amazingly, 'Student' knew what results we'd get from the simulation.

T-test for  $\beta_3$  = 0  $\beta_{MLE} = [2.2, 5, 3, 1.6]$   $\beta_{null} = [2.2, 5, 0, 1.6] \quad \sigma_{MLE} \quad X_{obs}$  Simulate y values y=N(X $\beta$ ,  $\sigma$ )

 $y_{sim1}$   $y_{sim2}$   $y_{sim3}$  ...  $y_{sim10,000}$  Fit linear regression y\_sim  $\equiv$  XB  $\beta_{sim1}$   $\beta_{sim2}$   $\beta_{sim3}$  ...  $\beta_{sim10,000}$ 

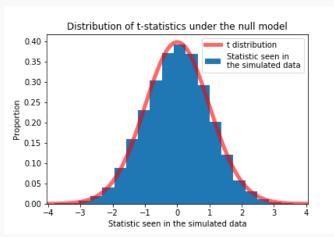

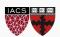

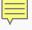

### The t-test

$$\hat{y} = \hat{\beta}_0 + \hat{\beta}_1 x_1 + \hat{\beta}_2 x_2 + \dots + \varepsilon$$

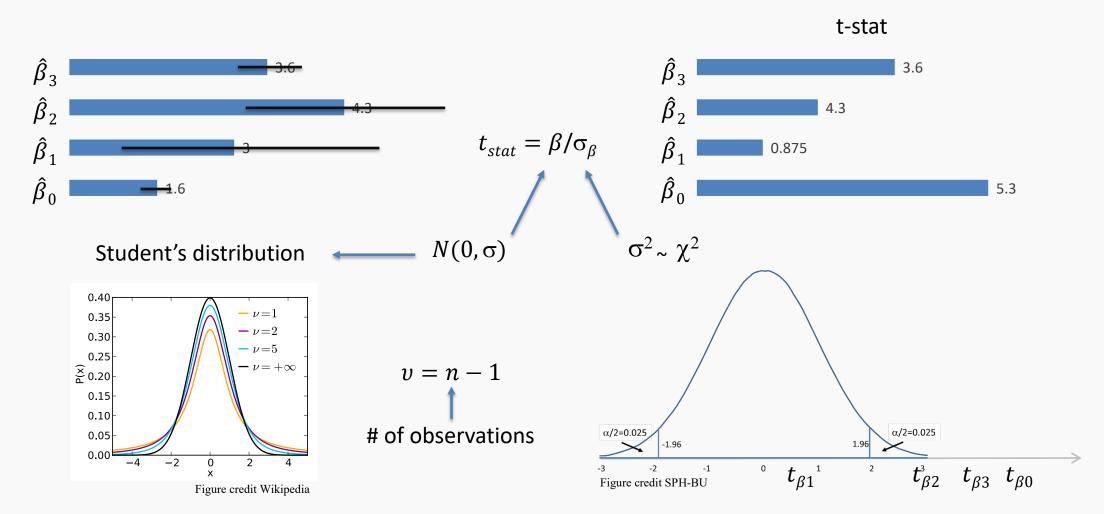

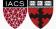

### The Value of Assumptions

- Student's clever set-up let's us skip the simulation
- In fact, all classical tests are built around working out what distribution the results will follow, without simulating
  - Student's work lets us take infinite samples at almost no cost
- These shortcuts were vital before computers, and are still important today
  - Even so, via simulation we're freer to test and reject more diverse models and use wilder summaries
  - However, the summaries and rules we choose still require thought: some are *much* better than others

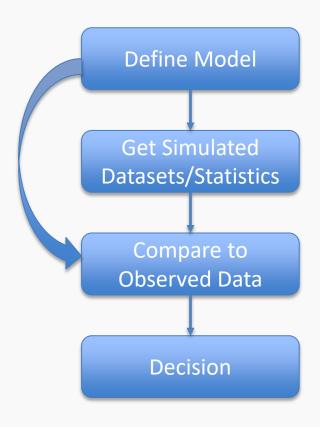

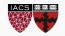

### p-values

- Hypothesis (model) testing leads to comparing a distribution against a specific value
- $\alpha$  is the significance level: the probability to make a mistake by rejecting the null hypothesis
- A natural way to summarize: report what percentage of results are more extreme than the observed data
  - Basically, could the model frequently produce data that looks like ours?
- This is the p value: p=0.031 means that your observed data is in the top 3.1% of extreme results under this model (using our statistic)
  - There is some ambiguity about what 'extreme' should mean

Jargon: **p-values** are "the probability, assuming the null model is true, of seeing a value of [your statistic] as extreme or more extreme than what was seen in the observed data"

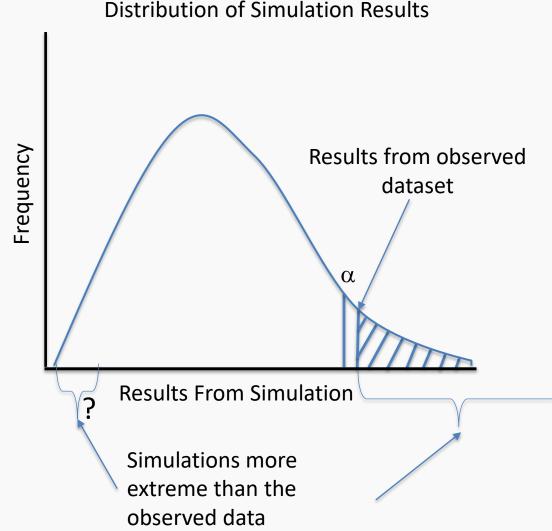

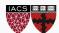

## p Value Warnings

- p values are just one possible measure of the evidence against a model
- Rejecting a model when p<threshold is only one possible decision rule</li>
- Even if the null model is exactly true, 5% of the time, we'll get a dataset with p<.05</li>
  - p<.05 doesn't prove the null model is wrong, it just suggests it.</li>
  - It does mean that anyone who wants to believe in the null must explain with why something unlikely happened

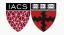

### Recap

- We can't rule models in (it's difficult); we can only rule them out (much easier)
- We rule models out when the data they produce is different from the observed data
  - We pick a particular candidate (null) model
  - A statistic summarizes the simulated and observed datasets
  - We compare the statistic on the observed data to the [simulated or theoretical] *sampling distribution* of statistics the null model produces
  - We rule out the null model if the observed data doesn't seem to come from the model (disagrees with the sampling distribution).
- A p value summarizes the level of evidence against a particular null
  - "The observed data are in the top 1% of results produced by this model... what's more reasonable: we got lucky, or the model was wrong?

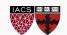

CS109A, PROTOPAPAS, RADER

## STATISTICS: HYPOTHESIS TESTING

CONFIDENCE INTERVALS AND COMPOSITE HYPOTHESES

### Recap

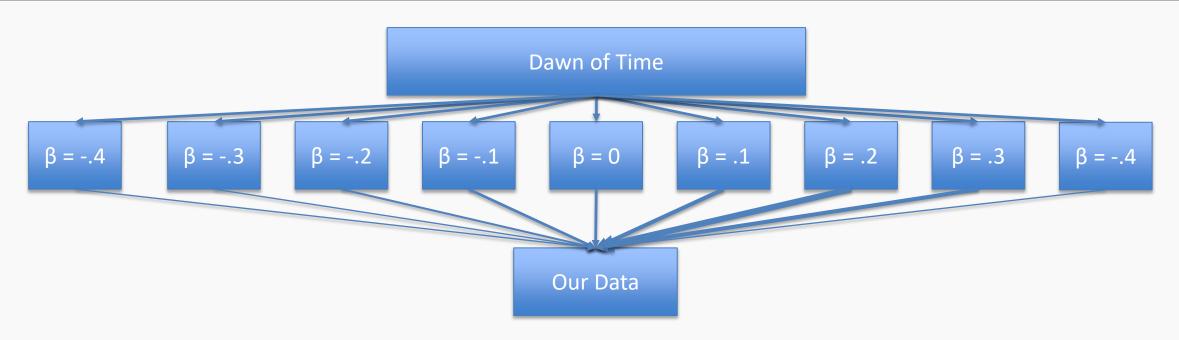

- Let's talk about what we just did
  - That t-test was ONLY testing the model where the coefficient in question is set to zero
  - Ruling out this model makes it more likely that other models are true, but doesn't tell
    us which ones
  - If the null is  $\beta = 0$ , getting p<.05 only rules out THAT ONE model
- When would it make sense to stop after ruling out  $\beta = 0$ , without testing  $\beta = .1$ ?

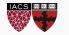

CS109A, PROTOPAPAS, RADER

### Composite Hypotheses: Multiple Models

- Often, we're interested in trying out more than one candidate model
  - E.g. Can we disprove all models with a negative value of beta?
  - This amounts to simulating data from each of those models (but there are infinitely many...)
- Sometimes, ruling out the nearest model is enough; we know that the other models have to be worse
- If a method claims it can test  $\theta$ <0, this is how

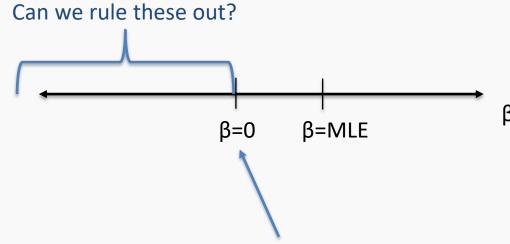

 $\beta$ =0 will be closer to matching the data (in terms of t statistic) than any other model in the set\*; we only need to test  $\beta$ =0

\* Non-trivial; true for student's t but not for other measures

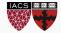

CS109A, PROTOPAPAS, RADER

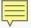

#### THE Null vs A Null

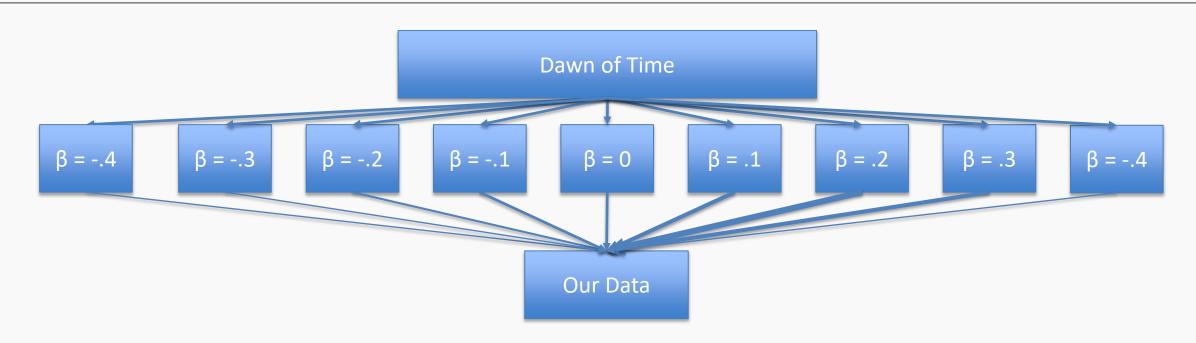

- What if we tested LOTS of possible values of beta?
- We end up with a set/interval of surviving values, e.g. [.1,.3]
- Since each beta was tested under the rule "reject this beta if the observed results are in the top 5% of weird datasets under this model", we have [.1,.3] as a 95% confidence interval

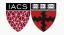

#### **HW Preview**

- The 209 homework touches on another kind of confidence interval
  - Class: "How well have I estimated beta?"
  - HW: "How well can I estimate the *mean* response at each X?"
  - Bonus: "How well can I estimate the *possible* responses at each X"?

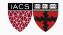

### Remember those assumptions?

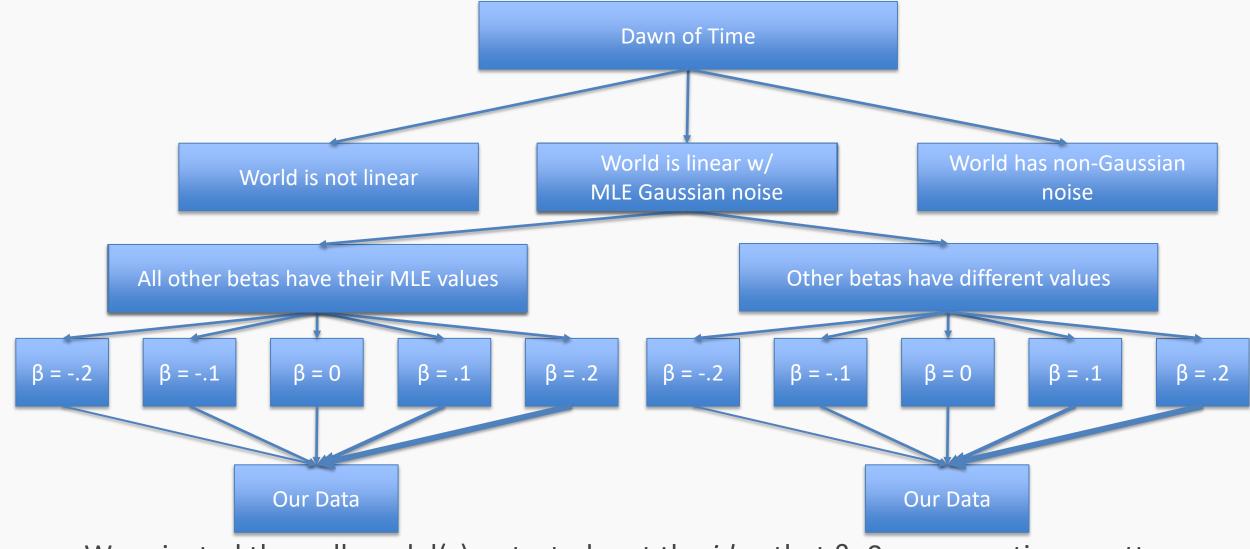

• We rejected the null model(s) as tested, not the *idea* that  $\beta=0$  – assumptions matter

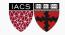

#### Review

- Ruling out a single model isn't much in general
- Sometimes, if we are lucky, ruling out a single model is enough to rule out a whole class of models
- Assumptions our model makes are weak points that should be justified and checked for accuracy

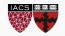

## **STATISTICS: REVIEW**

You made it!

#### Review

- To test a particular model (a particular set of parameters) we must:
  - 1. Specify a data generating process
  - 2. Pick a way to measure whether our data plausibly comes from the process
  - 3. Pick a rule for when a model cannot be trusted (when is the range of simulated results too different from the observed data?)
- What features make for a good test?
  - We want to make as few assumptions as possible, and choose a measure that is sensitive to deviations from the model
  - If we're clever, we might get math that lets us skip simulating from the model
  - Tension: more assumptions make math easier, fewer assumptions make results broader
- There is no such thing as THE null hypothesis. It's only A null hypothesis.
  - A p value only tests one null hypothesis, and is rarely enough

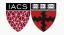

## Going forward

As the course moves on, we'll see

- Flexible assumptions about the data generating process
  - Generalized Linear Models
- Ways of making fewer assumptions about the data generating process:
  - Bootstrapping
  - Permutation tests
- Easier questions: Instead of 'find a model that explains the world',
   'pick the model that predicts best'
  - Validation sets and cross validation

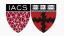

CS109A, Protopapas, Rader

54

# **THANK YOU!**